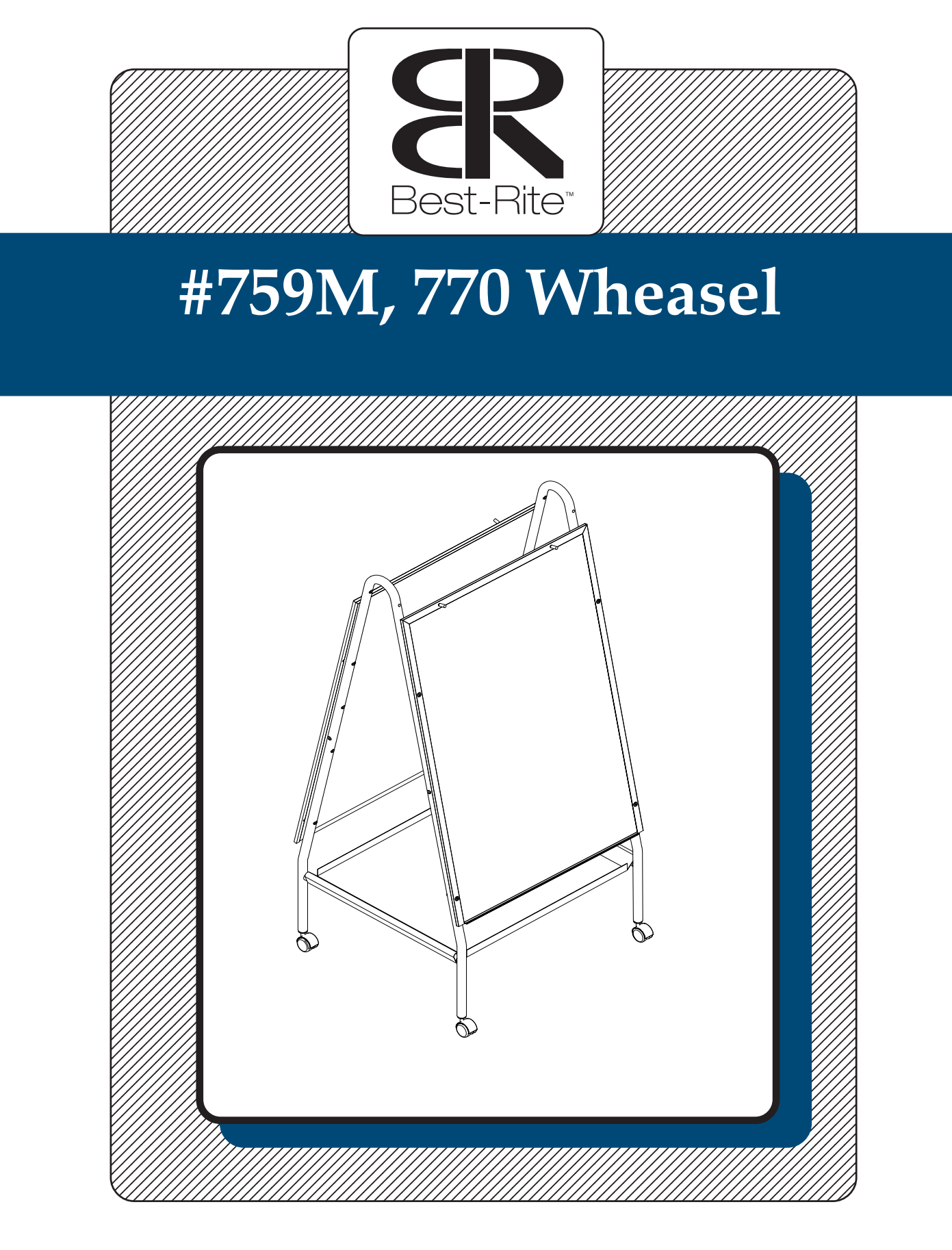

## **Assembly Instructions**

## **#759M, 770 Wheasel**

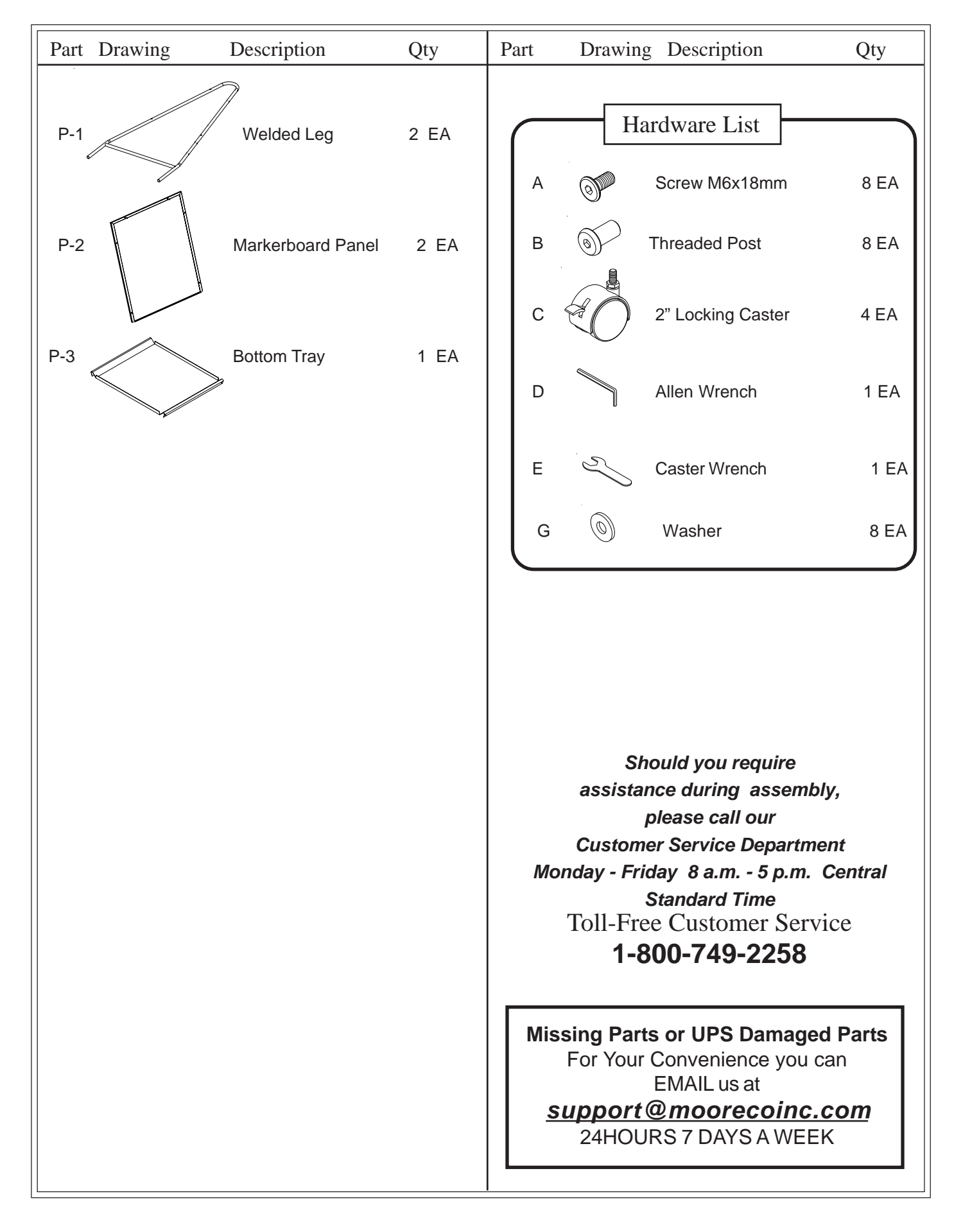

## $R$ **EAD T**HROUGH INSTRUCTIONS FROM BEGINNING TO END **BEFORE** STARTING TO ASSEMBLE UNIT.

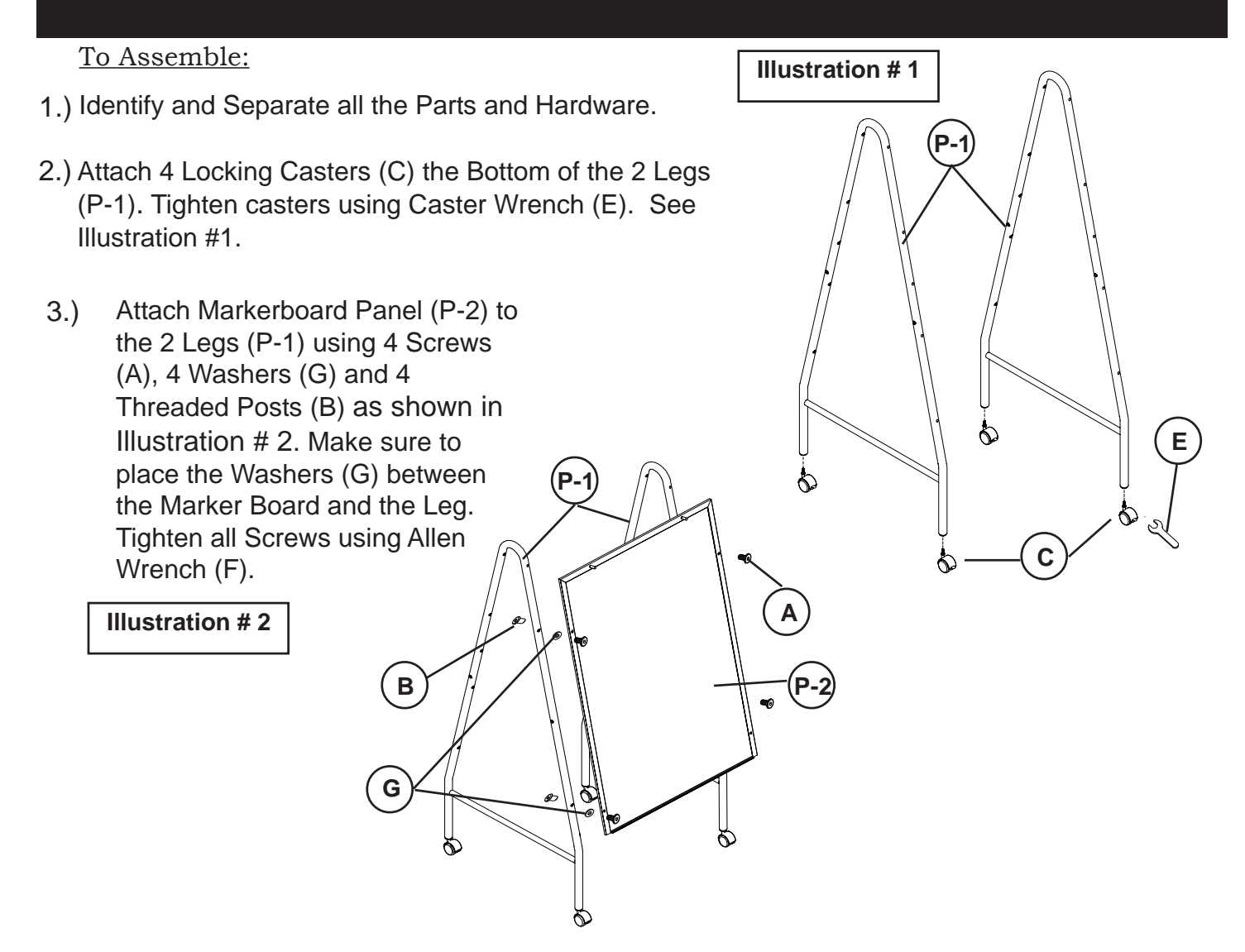

4.) Hook the Bottom Tray (P-3) over the two horizontal brace tubes on both Welded Legs (P-1) as shown in Illustration # 3.

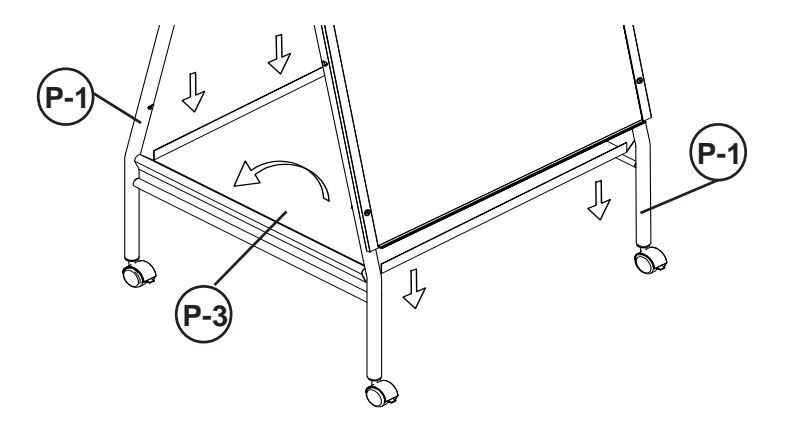

**Illustration # 3**

5.) Repeat Step 3 to attach the second Markerboard Panel (P-2) to the other side of the Welded Legs (P-1).